# **Microsoft Office**

Краткая характеристика изученных программ

### **Ȁекстовый редактор Microsoft Office**

Текстовый редактор позволяет:

- ǿоздавать текстовые документы;
- Форматировать текст и оформлять абзацы документов;
- Всоздавать и форматировать таблицы;
- Оформлять списки в текстовых документах;
- Представлять текст в виде нескольких колонок;
- Вставлять в документ рисунки;
- Готовить документ к печати.

# **Ȁабличный процессор Microsoft Excel**

Возможности табличного процессора:

Ввод данных в ячейки;

- Организация расчетов;
- Построение и форматирование диаграмм;
- Использование функций в расчетах;
- Применение абсолютной и относительной адресации;

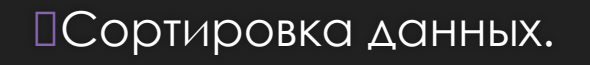

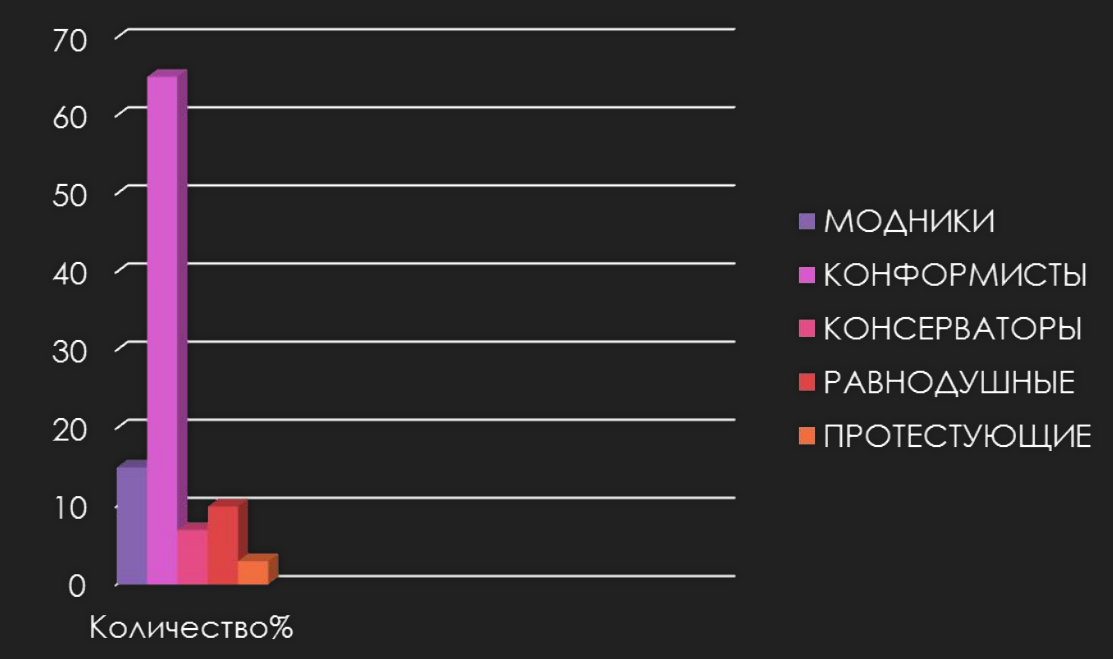

#### Название диаграммы

## **ǿȁБД MS Access**

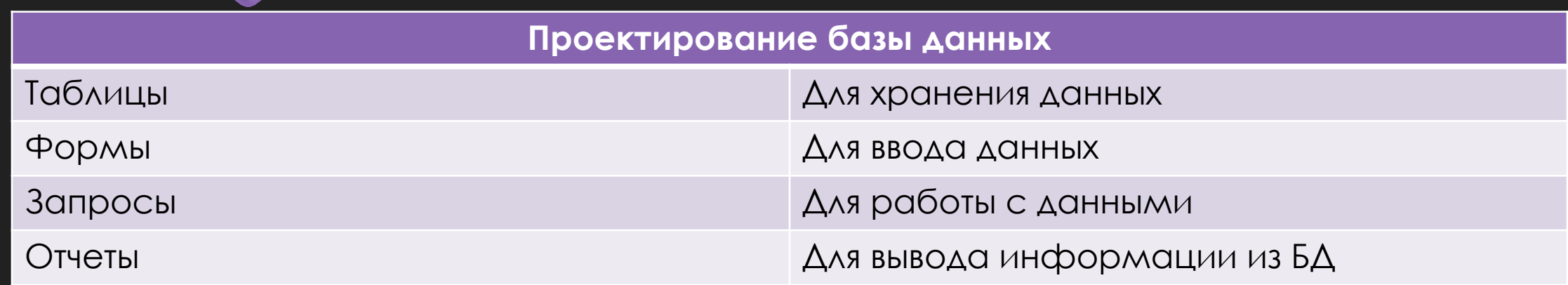

### **MS Power Point**

В большинстве случаев презентация готовится для показа с использованием компьютера, ведь именно при таком показе презентации можно реализовать все преимущества электронной презентации.

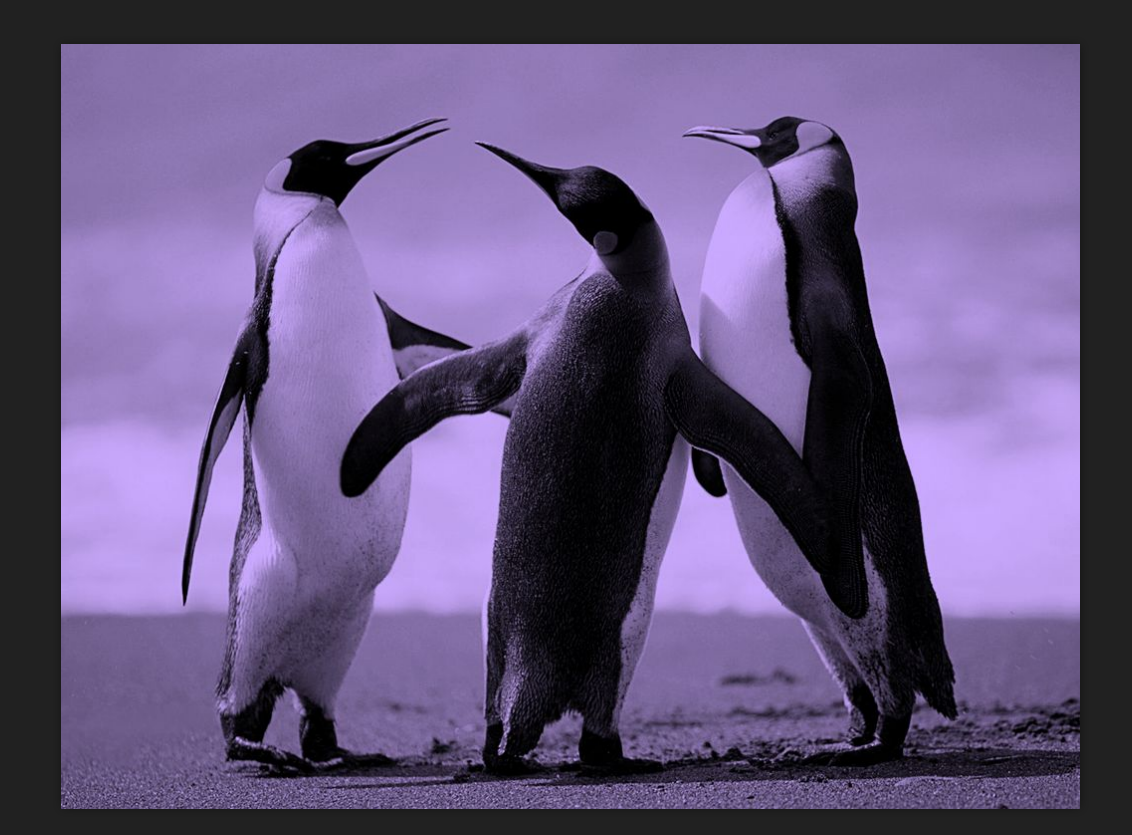

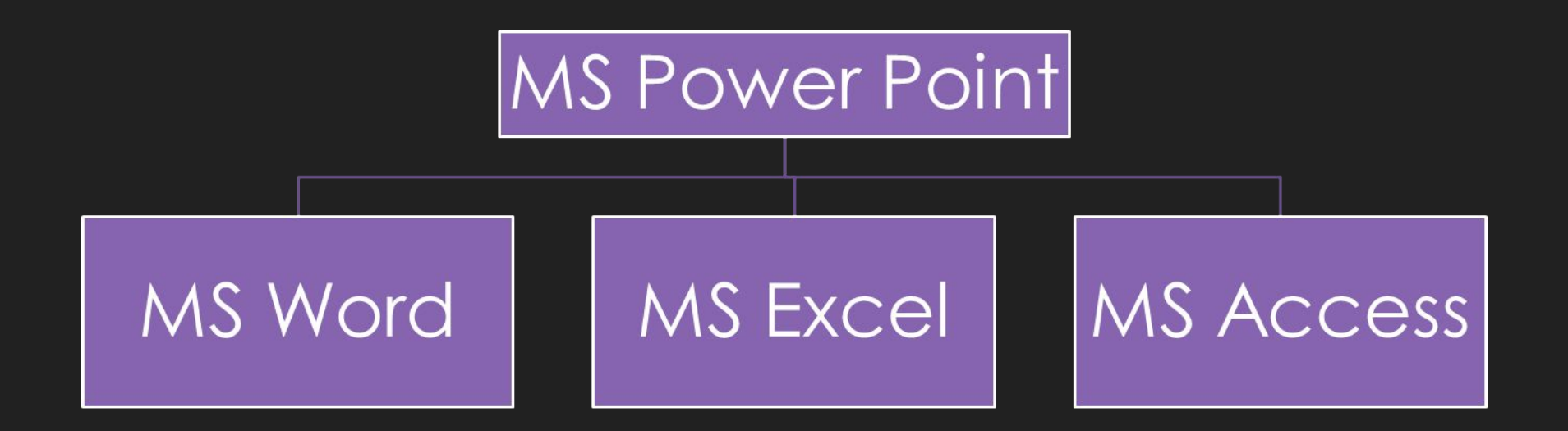